## **Feature Policy Header**

Feature Policy kullanıcıların tarayıcılarda görüntüledikleri web sitesinde hangi feature (mikrofon, kamera, …) ve API'ları (geo konumlama,...) kullanabileceğini / izinli olduklarını kontrol eden bir http **response** başlığıdır.

Http response paketleri feature policy başlığı ile gönderildiklerinde gelen paketler tarayıcıya belirtilen feature veya api deaktif halde yansıyacaktır. Tarayıcıda (arayüzde) kullanıcı deaktif bu feature ve api'ı aktif edemeyecektir. Çünkü response paket okunmuş / render edilmiş halde tarayıcısına yasıyacaktır. Bu sayede çeşitli ataklar altında kalabilecek kullanıcıya arayüzde yetki kısıtlaması yaparak bir koruma sağlanmış olacaktır. Kullanıcının deaktif feature veya API'ları eğer web uygulamada mevcut ama örneğin belirtilen sayfalarda kullanılamaz durumdalarsa kullanılabilmesi için gelen http response başlığını düzenleyerek tarayıcısına yansıtması gerekecektir. Bunu normal bir kullanıcı yapmayacağı için ve sadece tarayıcı arayüzünde kendisine sunulduğu kadarıyla gezinme işlemlerini yapacağı için normal kullanıcılar kendilerine gelen çeşitli ataklardan (mikrofon dinleme, konum bilgisini alma, …) korunacaktır.

Not:

Eğer yerel ağda bir saldırı hazırlığı içerisinde kimse varsa yerel ağ saldırısı mitm yapabileceği için feature policy başlığını manipule edebilir ve sonraki ataklarına zemin hazırlayabilir.

Feature Policy başlığı response paketlerde şu şekilde kullanılır:

Feature-Policy: <directive> <allowlist>

Direktif, feature veya api adını alır. Allowlist ise site içerisinde direktifin izinli olduğu kaynakları alır. Örneğin,

Feature-Policy: microphone 'none'; geolocation 'none'

dersek web uygulamasını tarayıcılarında görüntüleyen kullanıcıların mikrofon ve geo konumlama API'nı sitenin heryerinde kullanılamaz / kapalı tut demiş oluruz.

Direktiflere örnek olarak aşağıdakiler verilebilir:

Directives:

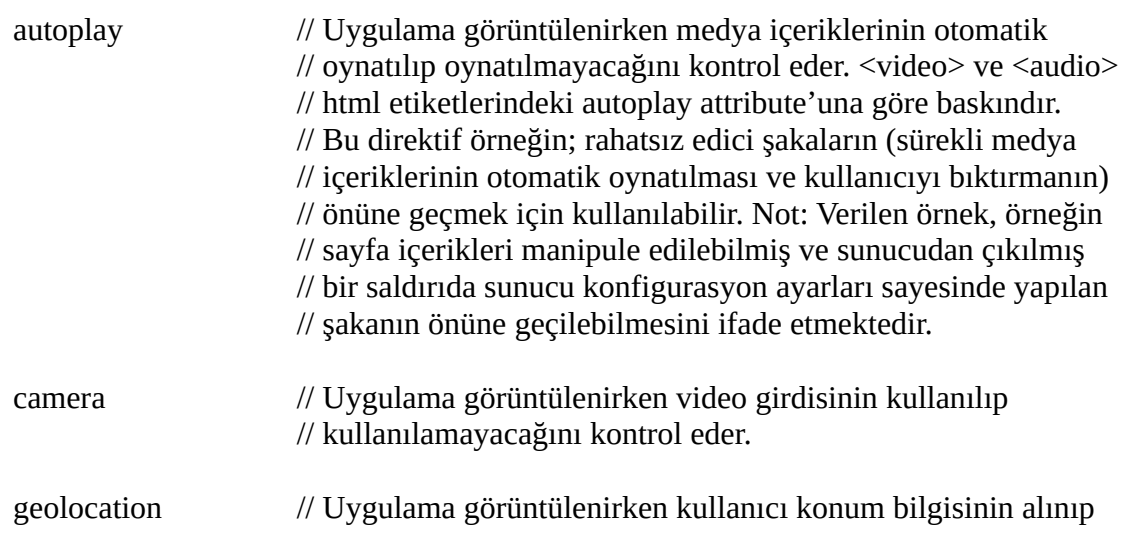

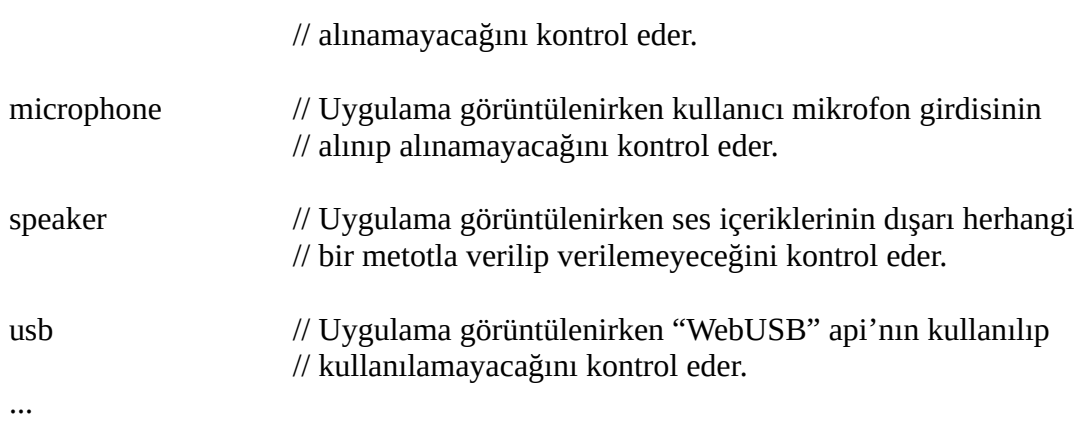

Allowlist anahtar kelimeleri (tamamı) ise şu şekildedir:

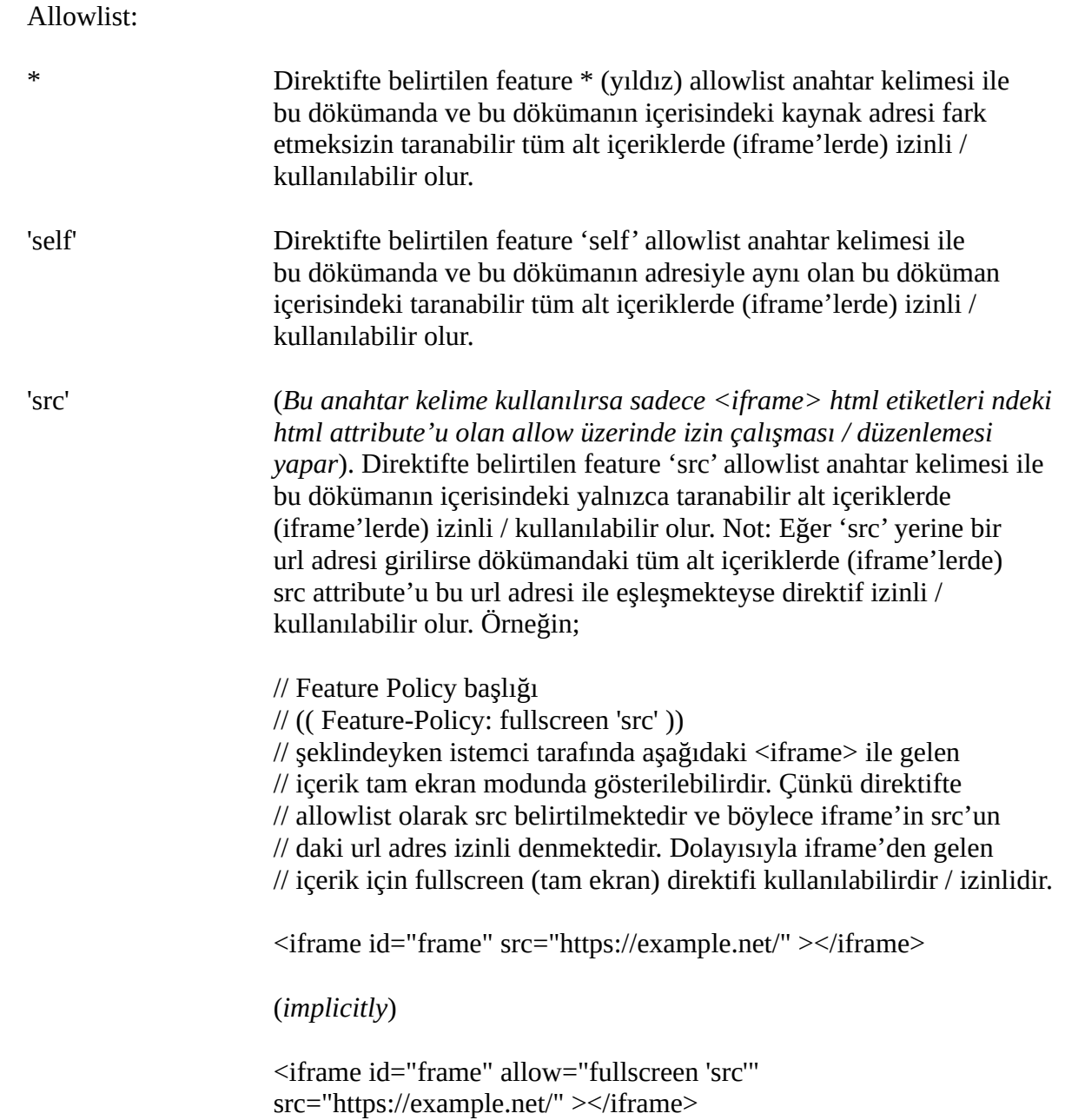

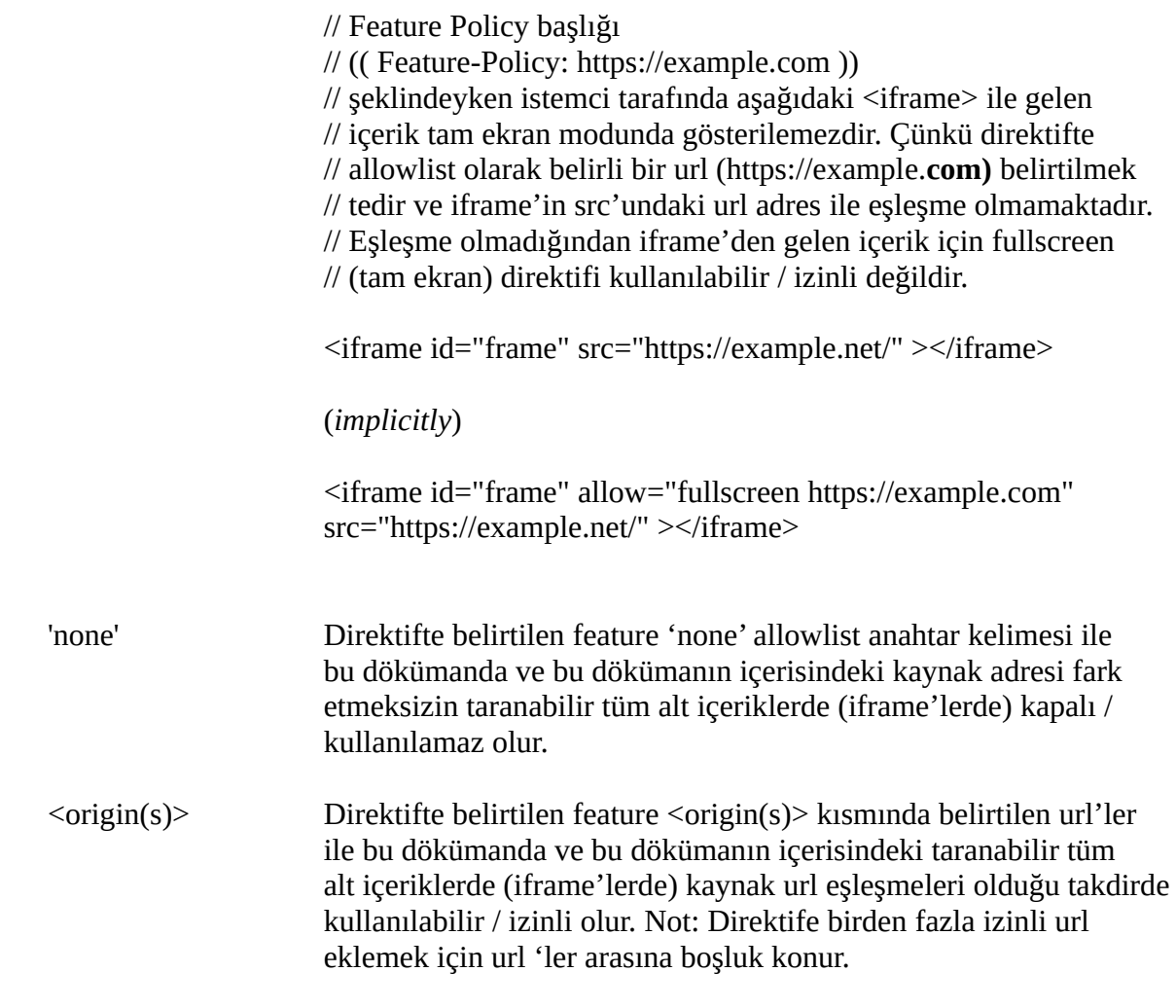

Aşağıda örnek bir Feature Policy başlığı gösterilmiştir;

 *Nginx sunucular için /etc/nginx/conf.d/security.conf dosyasına eklenen konfigurasyon satırı*

 ...  **add\_header** Feature-Policy "geolocation none;midi none;notifications none;push none;sync-xhr none;microphone none;camera none;magnetometer none;gyroscope none;speaker self;vibrate none;fullscreen self;payment none;";

## Kaynaklar

<https://w3c.github.io/webappsec-feature-policy/> <https://developer.mozilla.org/en-US/docs/Web/HTTP/Headers/Feature-Policy> <https://www.openprogrammer.info/2019/02/06/how-to-secure-web-application-headers-with-nginx/>